## Министерство сельского хозяйства Российской Федерации федеральное государственное бюджетное образовательное учреждение высшего образования

"Вятский государственный агротехнологический университет"

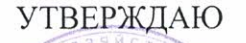

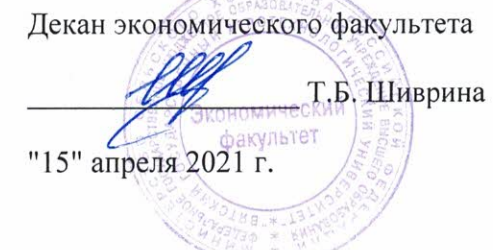

# Программирование Интернет-приложений

## рабочая программа дисциплины (модуля)

Закреплена за кафедрой

информационных технологий и статистики

Учебный план

09.03.03 Прикладная информатика (профиль) программы направленность информатика и бизнес-анализ в АПК"

бакалавриата

"Прикладная

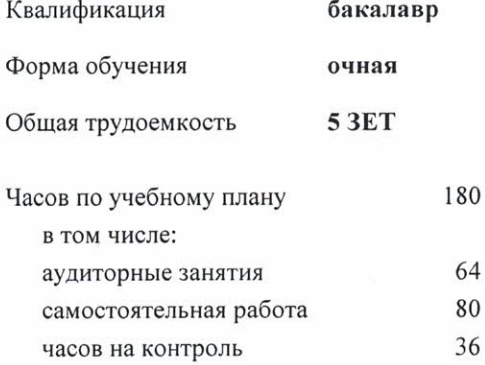

Виды контроля в семестрах: экзамены 6 курсовые проекты 6

#### Распределение часов дисциплины по семестрам

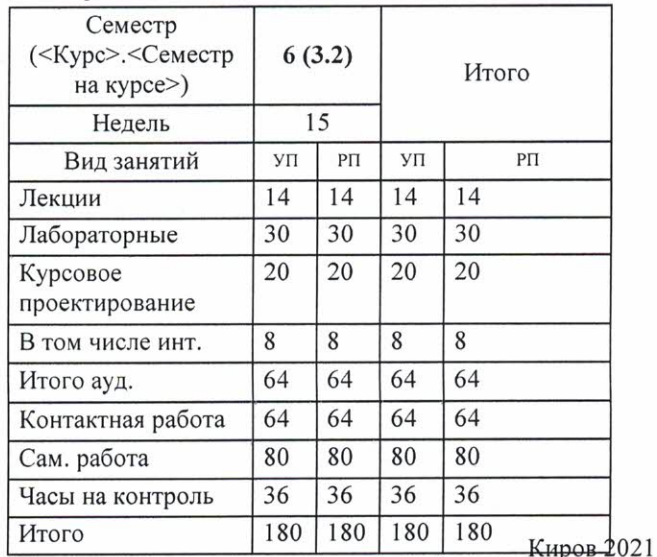

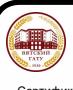

ДОКУМЕНТ ПОДПИСАН ЭЛЕКТРОННОЙ ПОДПИСЬЮ

Сертификат: 2B8B80000FAD37B6413EF64BD9C464DF ец: Симбирских Елена Сергеевна<br>ттелен: с 19.04.2021 до 19.07.2022

#### Программу составил(и):

к.п.н., доцент кафедры информационных технологий и статистики, Дьячков Валерий Павлович

#### Рецензент(ы):

старший преподаватель кафедры информационных технологий и статуртику Ливанов Роман Витальевич  $\ell$ 

Рабочая программа дисциплины

#### Программирование Интернет-приложений

разработана в соответствии с ФГОС:

Федеральный государственный образовательный стандарт высшего образования - бакалавриат по направлению подготовки 09.03.03 Прикладная информатика (приказ Минобрнауки России от 19.09.2017 г. № 922)

составлена на основании Учебного плана:

09.03.03 Прикладная информатика

направленность (профиль) программы бакалавриата "Прикладная информатика и бизнес-анализ в АПК"

одобренного и утвержденного Ученым советом университета от 15.04.2021 протокол № 5.

Рабочая программа дисциплины рассмотрена и одобрена учебно-методической комиссией

экономического факультета

Протокол № $\frac{\frac{6}{3}}{\frac{6}{300}}$ от "15" апреля 2021 г.

Рабочая программа дисциплины рассмотрена и одобрена на заседании кафедры

информационных технологий и статистики

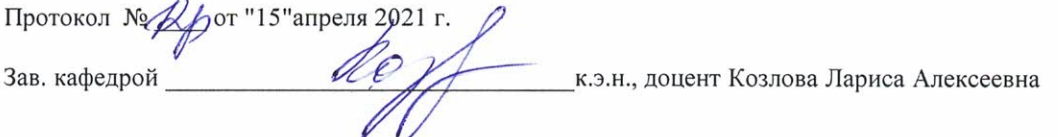

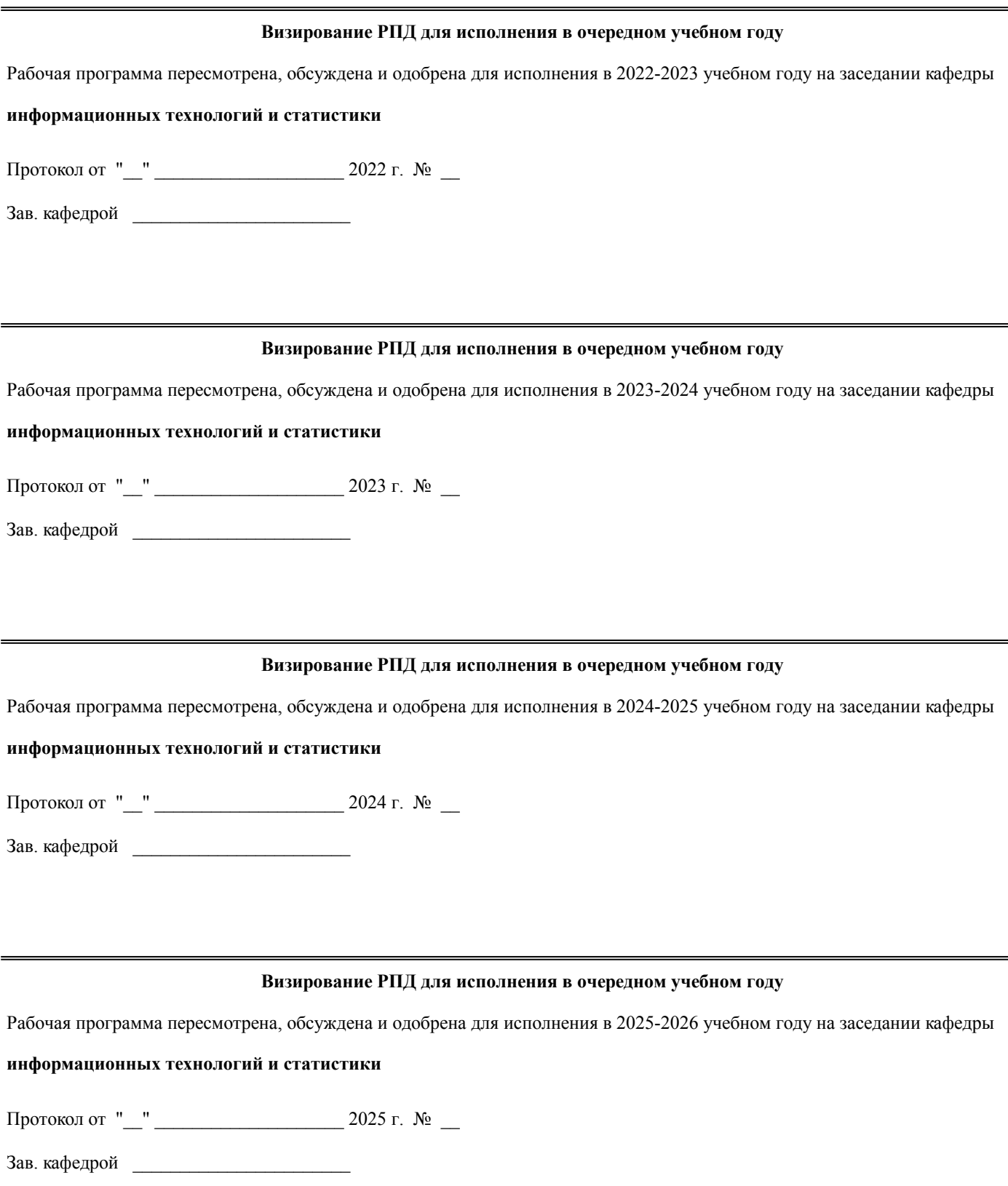

## **1. ЦЕЛЬ (ЦЕЛИ) ОСВОЕНИЯ ДИСЦИПЛИНЫ**

1.1 нацелена на освоение интернет-технологий и разработку

1.2 интернет-приложений.

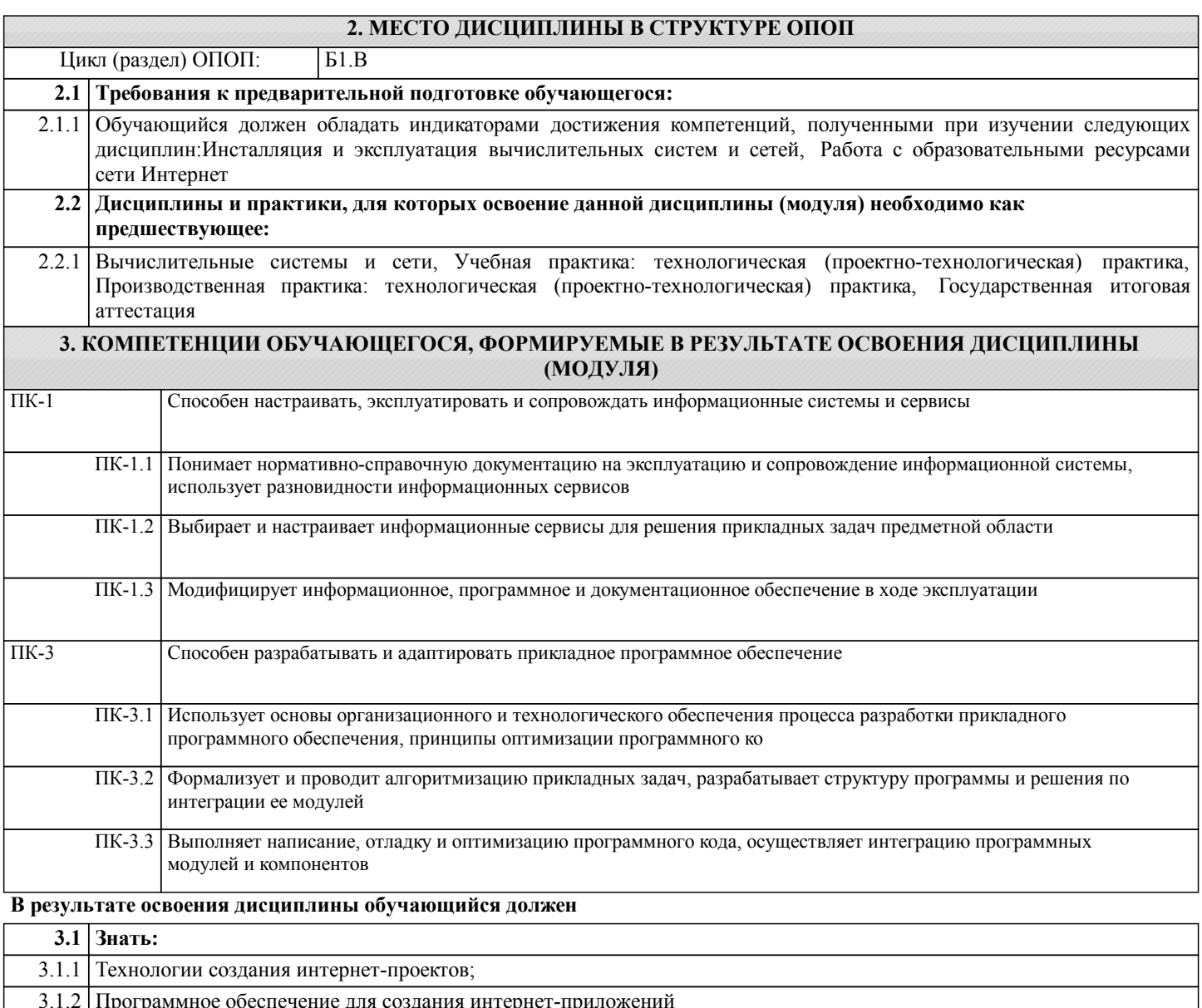

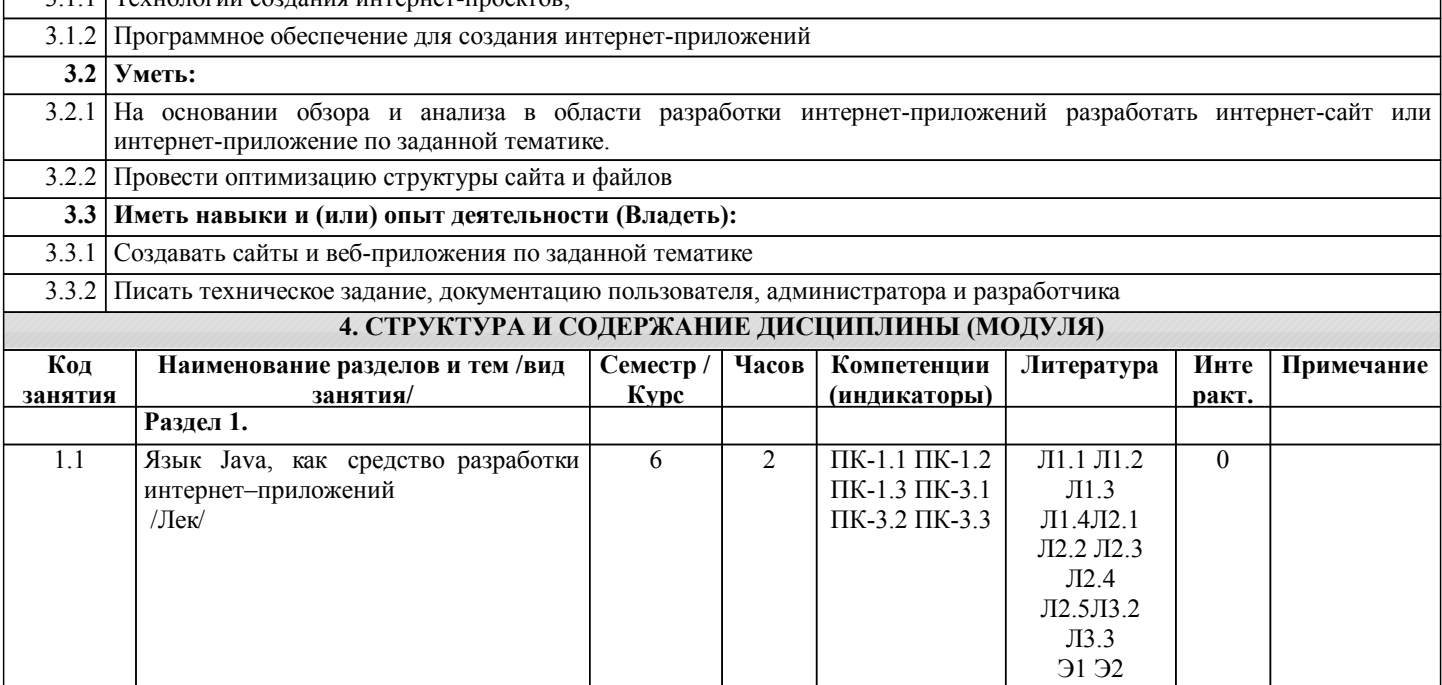

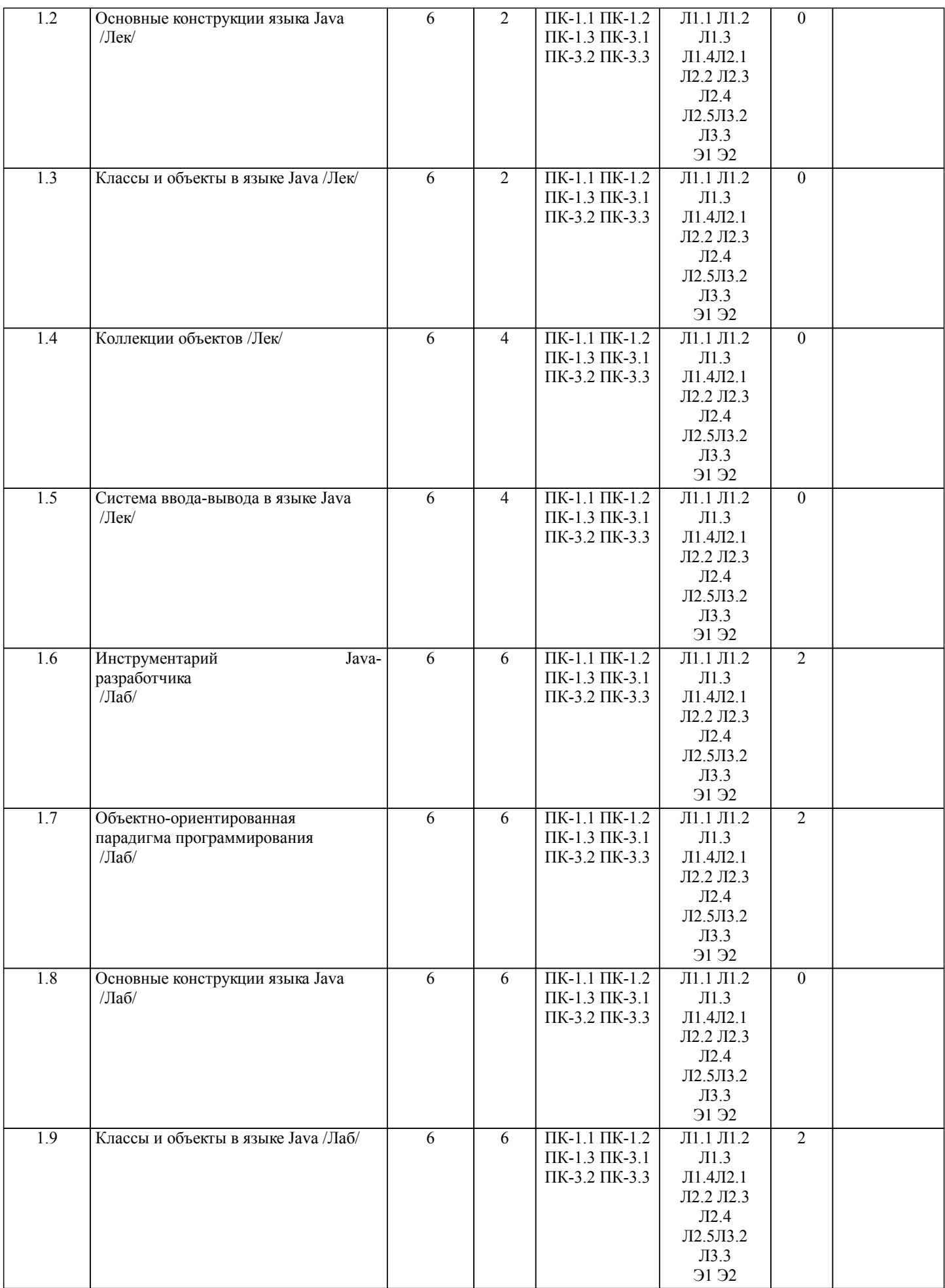

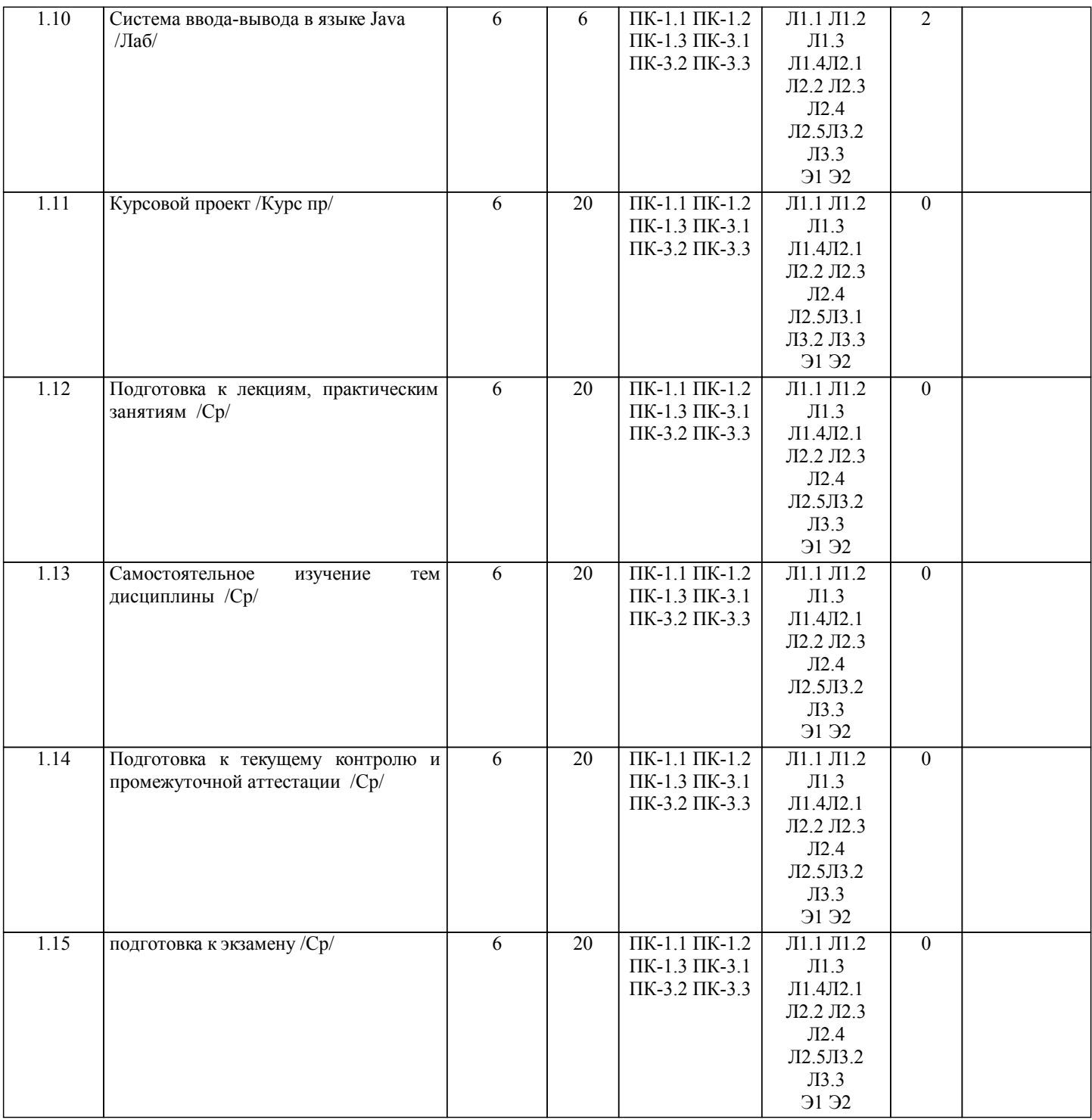

## **5. ФОНД ОЦЕНОЧНЫХ СРЕДСТВ**

Рабочая программа дисциплины обеспечена фондом оценочных средств для проведения текущего контроля и промежуточной аттестации. Содержание фонда оценочных средств представлено в Приложениях 1 и 2.

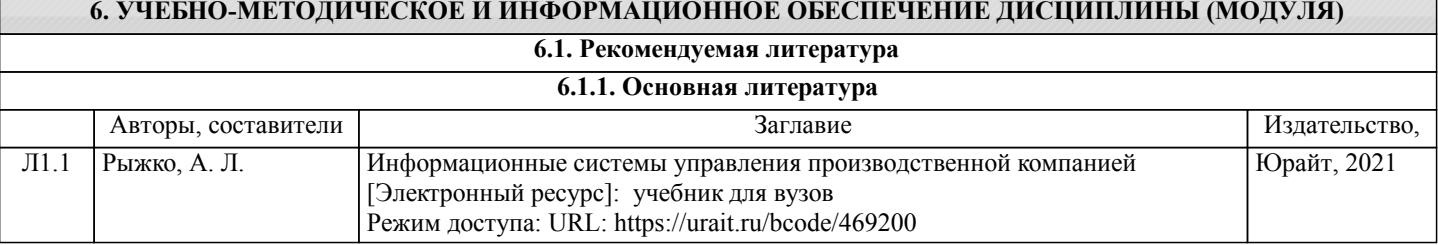

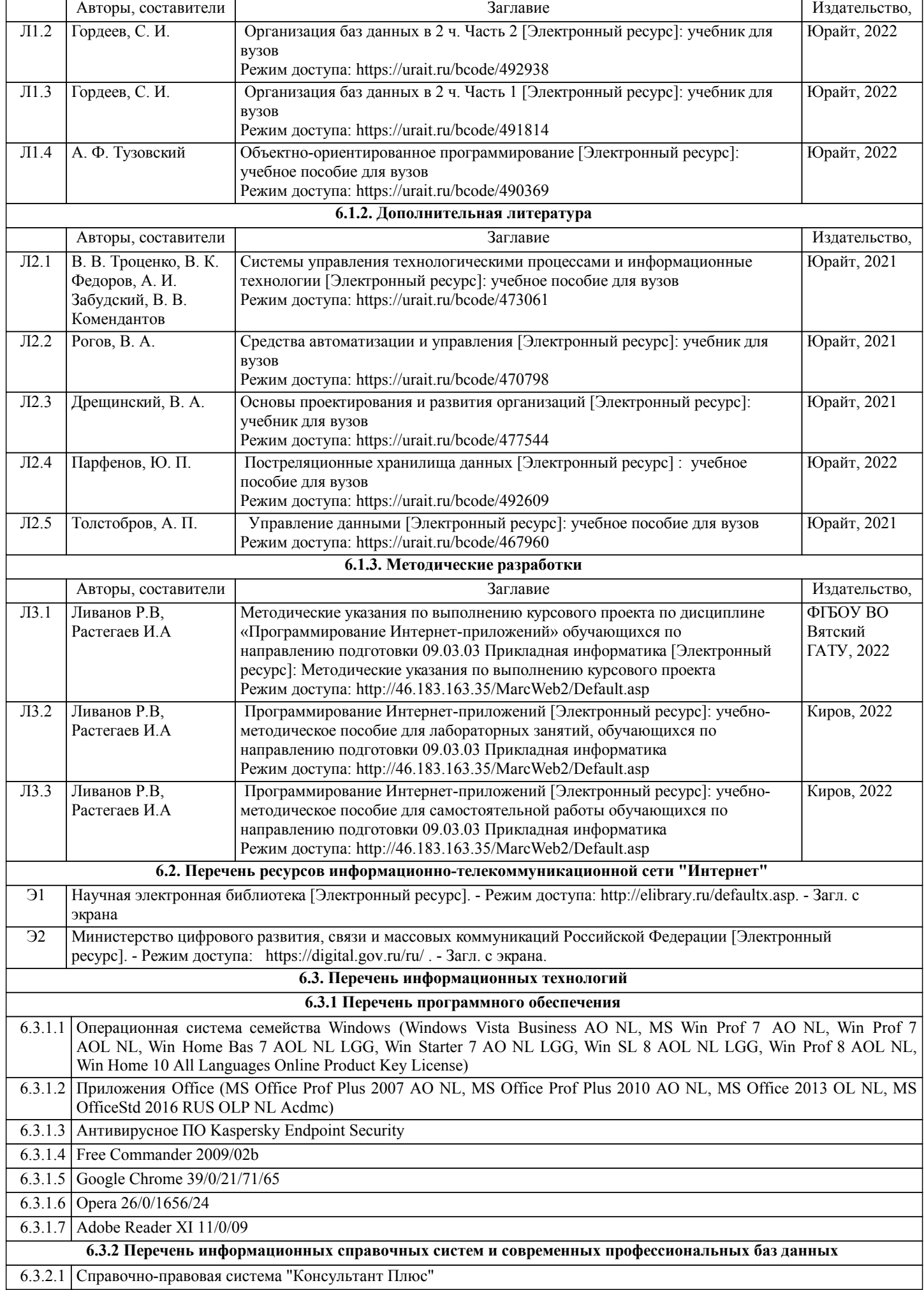

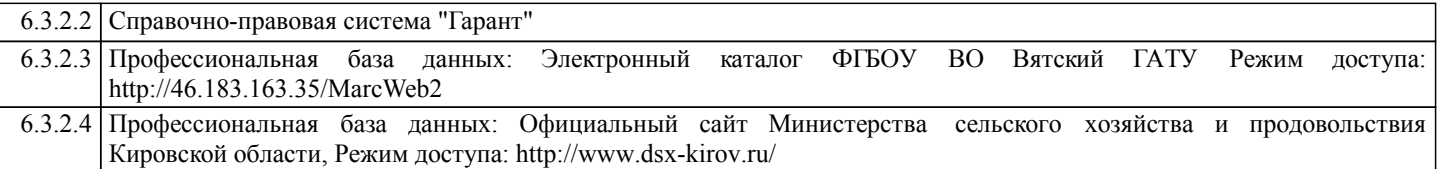

### **7. МАТЕРИАЛЬНО-ТЕХНИЧЕСКОЕ ОБЕСПЕЧЕНИЕ ДИСЦИПЛИНЫ (МОДУЛЯ)**

7.1 Описание материально-технической базы, необходимой для осуществления образовательного процесса по дисциплине (модулю) представлено в Приложении 3 РПД.

#### **8. МЕТОДИЧЕСКИЕ УКАЗАНИЯ ДЛЯ ОБУЧАЮЩИХСЯ ПО ОСВОЕНИЮ ДИСЦИПЛИНЫ (МОДУЛЯ)**

Освоение дисциплины проводится в форме аудиторных занятий и внеаудиторной самостоятельной работы обучающихся. При проведении аудиторных занятий предусмотрено применение следующих инновационных форм учебных занятий, развивающих у обучающихся навыки командной работы, межличностной коммуникации, принятия решений, лидерские качества: разбор конкретных ситуаций. Количество часов занятий в интерактивных формах определено учебным планом.

Практическая подготовка при реализации дисциплины организуется путем проведения практических занятий, предусматривающих участие обучающихся в выполнении отдельных элементов работ, связанных с будущей профессиональной деятельностью.

Внеаудиторная самостоятельная работа осуществляется в следующих формах:

самостоятельное изучение теоретического материала (тем дисциплины);

• подготовка к лекционным, практическим занятиям;

• выполнение курсового проекта;

• подготовка к мероприятиям текущего контроля;

• подготовка к промежуточной аттестации.

При организации самостоятельной работы необходимо, прежде всего, обратить внимание на ключевые понятия, несущие основную смысловую нагрузку в том или ином разделе учебной дисциплины.

1. Самостоятельное изучение тем дисциплины.

Для работы необходимо ознакомиться с учебным планом дисциплины и установить, какое количество часов отведено учебным планом в целом на изучение дисциплины, на аудиторную работу с преподавателем на лекционных и практических занятиях, а также на самостоятельную работу. С целью оптимальной самоорганизации необходимо сопоставить эту информацию с графиком занятий и выявить наиболее затратные по времени и объему темы, чтобы заранее определить для себя периоды объемных заданий. Целесообразно начать работу с изучения теоретического материала, основных терминов и понятий.

2. Подготовка к лекционным и практическим занятиям.

Традиционной формой преподнесения материала является лекция. Курс лекций по предмету дает необходимую информацию по изучению закономерностей и тенденций развития объекта и предмета исследования изучаемой дисциплины. Лекционный материал рекомендуется конспектировать. Конспекты позволяют обучающемуся не только получить больше информации на лекции, но и правильно его структурировать, а в дальнейшем - лучше освоить.

Цель практических занятий заключается в закреплении теоретического материала по наиболее важным темам, в развитии у обучающихся навыков критического мышления в данной области знания, умений работы с учебной и научной литературой, нормативными материалами. В ходе подготовки к практическому занятию обучающимся следует внимательно ознакомиться с планом, вопросами, вынесенными на обсуждение, досконально изучить соответствующий теоретический материал, предлагаемую учебную методическую и научную литературу. Рекомендуется обращение обучающихся к монографиям, статьям из специальных журналов, хрестоматийным выдержкам, а также к материалам средств массовой информации по теме, что позволяет в значительной мере углубить проблему и разнообразить процесс ее обсуждения.

3. Выполнение курсового проекта.

Курсовой проект является одним из основных видов самостоятельной работы, направленной на закрепление, углубление и обобщение знаний по дисциплине. Целью выполнения курсовой работы является формирование навыков самостоятельного творческого решения профессиональных задач. Задачами выполнения курсового проекта являются систематизация, закрепление, углубление и расширение приобретенных обучающимся знаний, умений и навыков по дисциплине. Обучающийся выполняет курсовой проект по утвержденной теме под руководством преподавателя. 4. Подготовка к мероприятиям текущего контроля.

В конце изучения каждой темы может проводиться тематическая контрольная работа, которая является средством промежуточного контроля оценки знаний. Подготовка к ней заключается в повторении пройденного материала и повторном решении заданий, которые рассматривались на занятиях, а также в выполнении заданий для самостоятельной работы.

5. Подготовка к промежуточной аттестации.

Подготовка к экзамену является заключительным этапом изучения дисциплины и является средством промежуточного контроля. Подготовка к экзамену предполагает изучение конспектов лекций, рекомендуемой литературы и других источников, повторение материалов практических занятий. В процессе подготовки к экзамену выявляются вопросы, по которым нет уверенности в ответе либо ответ обучающемуся не ясен. Данные вопросы можно уточнить у преподавателя на консультации, которая проводится перед экзаменом.

Приложение 1

## ФОНД ОЦЕНОЧНЫХ СРЕДСТВ для проведения промежуточной аттестации по дисциплине **Программирование Интернет-приложений**

Направление подготовки 09.03.03 Прикладная информатика Направленность (профиль) программы бакалавриата «Прикладная информатика и бизнес-анализ в АПК» Квалификация бакалавр

#### **1. Описание назначения и состава фонда оценочных средств**

Настоящий фонд оценочных средств (ФОС) входит в состав рабочей программы дисциплины «Программирование Интернет-приложений» и предназначен для оценки планируемых результатов обучения сформированности индикаторов достижения компетенций и опыта деятельности, характеризующих этапы формирования компетенций (п.2) в процессе изучения данной дисциплины.

ФОС включает в себя оценочные материалы для проведения промежуточной аттестации в форме защиты курсового проекта и экзамена.

ФОС разработан на основании:

- Федеральный государственный образовательный стандарт высшего образования - бакалавриат по направлению подготовки 09.03.03 Прикладная информатика (приказ Минобрнауки России от 19.09.2017 г. № 922);

- основной профессиональной образовательной программы высшего образования по направлению подготовки 09.03.03 Прикладная информатика направленности (профилю) программы бакалавриата «Прикладная информатика и бизнес-анализ в АПК»;

- Положения «О формировании фонда оценочных средств для промежуточной и итоговой аттестации обучающихся по образовательным программам высшего образования».

#### **2. Перечень компетенций с указанием этапов их формирования в процессе освоения образовательной программы**

- Способен настраивать, эксплуатировать и сопровождать информационные системы и сервисы (ПК- 1);

- Способен разрабатывать и адаптировать прикладное программное обеспечение (ПК- 3).

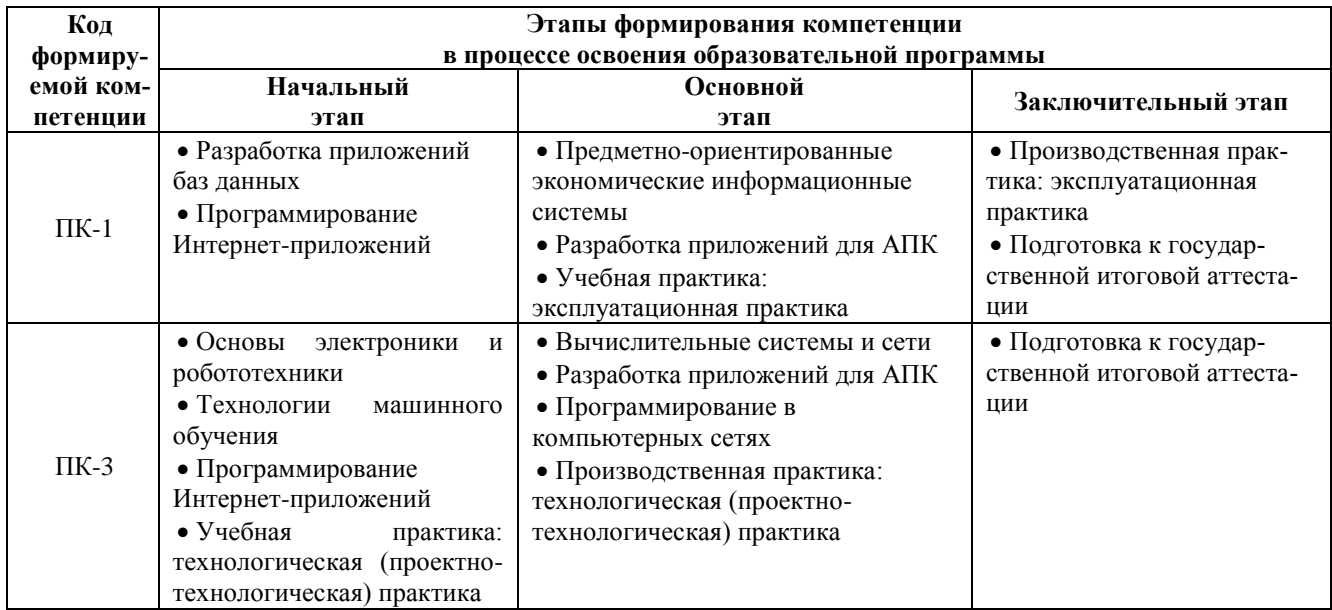

#### **3. Планируемые результаты освоения образовательной программы по дисциплине, выраженные через компетенции и индикаторы их достижений, описание шкал оценивания**

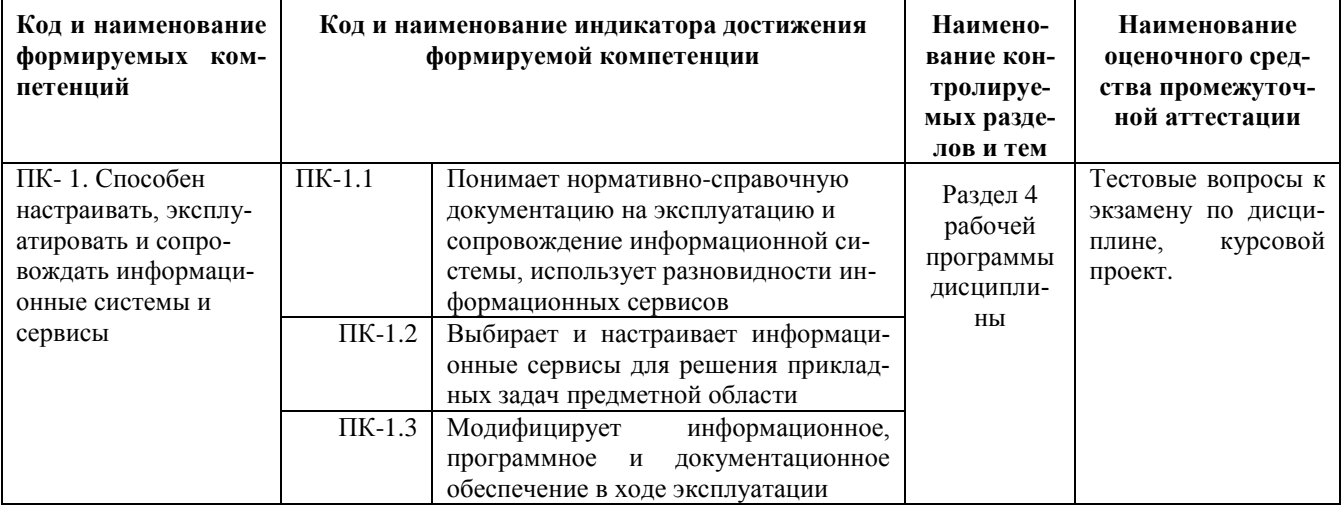

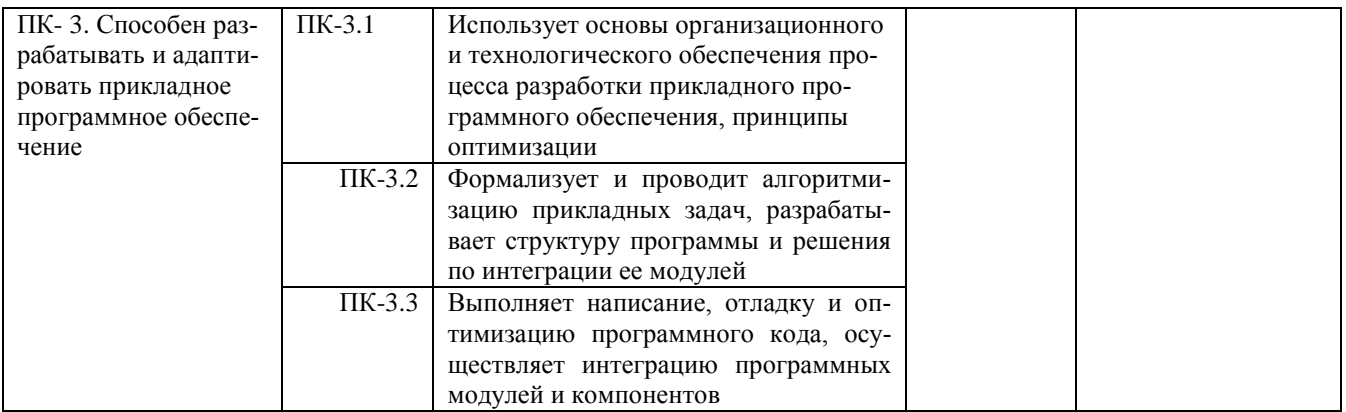

Для оценки сформированности соответствующих компетенций по дисциплине «Программирование Интернет-приложений» применяется аналитическая шкала оценивания: 1. Форма промежуточной аттестации - курсовой проект

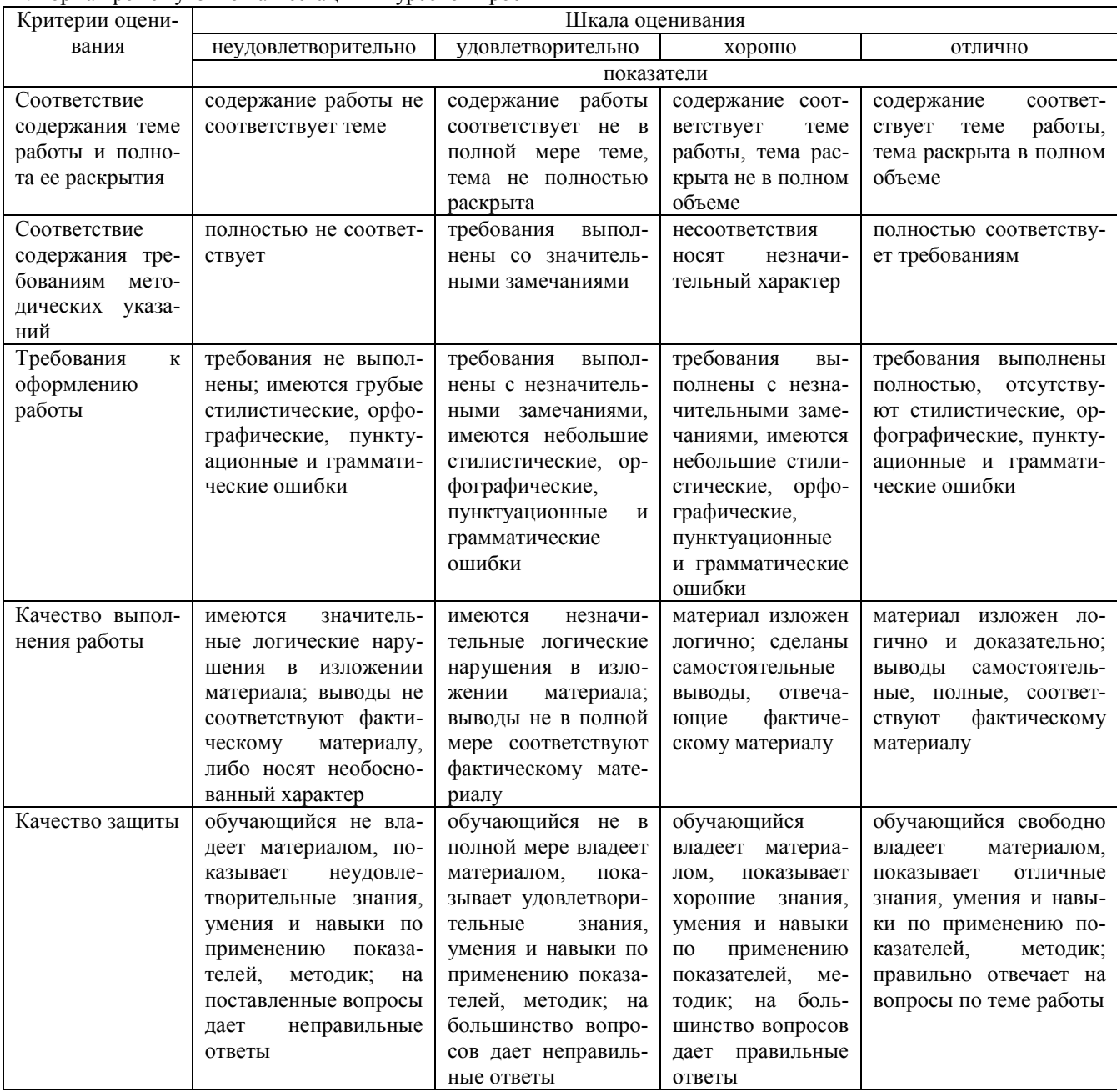

2. Форма промежуточной аттестации - экзамен.

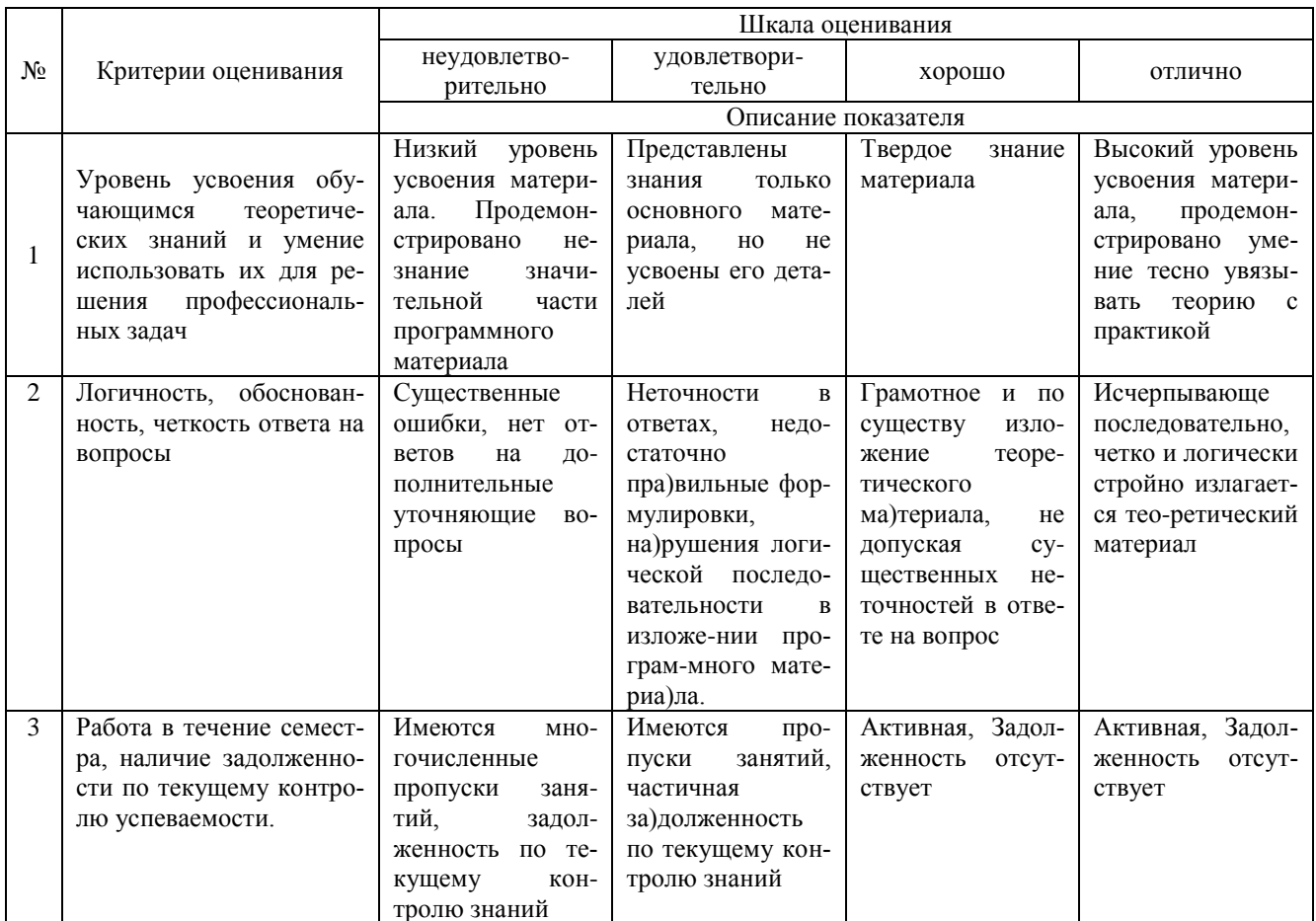

#### 4. Типовые контрольные задания или иные материалы, необходимые для оценки сформированности компетенций в процессе освоения образовательной программы

Тестовые задания

- 1. Назовите протокол передачи денных в Internet. (ПК-1)
- 1. SMTP:
- 2. FTP:
- 3. TCP/IP;
- 4. все выше перечисленные.

#### 2. Укажите правильную запись IP адреса. (ПК-1)

a) WWW.Microsoft.ru;

 $6)$ 192.168.168.65;

- в) admin@vilec.ru;
- г) все выше перечисленные.
- 3.Что не является Интернет браузером . (ПК-1)
- 1. Internet Explorer;
- 2. Opera;
- 3. The Bat;
- 4. Netscape Navigator.
- 4. Что не является почтовой программой. (ПК-1)
- 1. The Bat:
- 2. Microsoft Outlook Express;
- 3. нет правильного ответа.

5. К какому виду графики относится формат JPEG. (ПК-1)

- 1. растровая;
- 2. векторная;
- 3. фрактальная;
- 4. JPEG это текстовый формат.

6.Что не является графическим редактором . (ПК-1)

- 1. Adobe Photoshop;
- 2. CorelDraw;
- 3. Paint;
- 4. WinWord.
- 7.Adobe Photoshop используется для . (ПК-1)
- 1. растровой;
- 2. векторной;
- 3. фрактальной.

#### 8.Баннер это . (ПК-1)

- 1. WEB страница;
- 2. текстовый документ;
- 3. нарисованный рекламный заголовок.

9.PowerPoint используется для . (ПК-1)

- 1. создания презентаций ;
- 2. создания Web страниц;
- 3. создание векторной графики.

#### 10. В чем создаются Web страницы. (ПК-1)

- 1. FrontPage Express;
- 2. Microsoft Word;
- 3. Блокнот ;
- 4. все выше перечисленное.

11. Назовите расширение которое имеют Web страницы. (ПК-3)

- 1. HTML,HTM;
- 2. DOC;
- 3. XML;
- 4. THLM.

12. Назовите теги стоящие в начале Web страницы. (ПК-3)

- 1.  $\text{thim}$ :
- 2. ;
- 3. <center>.
- 13. Какого вида вирусов не существует. (ПК-3)
- 1. загрузочных;
- 2. файловых;
- 3. загрузочно–файловых;
- 4. полиморфных ;
- 5. нет правильного ответа.
- 14. Укажите плюсы сетевой экономики: (ПК-3)
- 1. Круглосуточный выбор товара;
- 2. Нет необходимости общаться с продавцом;
- 3. Покупателю нет необходимости иметь наличные деньги;
- 4. Все сразу.

15. Какой домен относится к коммерческой информации: (ПК-3)

- 1. Ru;
- 2. Com;
- 3. Net.

#### 16. Субъектами электронной коммерции являются: (ПК-3)

- 1. Финансовые организации;
- 2. Организации предприниматели;
- 3. Физические лица;
- 4. Все сразу.

17. Что включает в себя сфера деятельности электронной коммерции: (ПК-3)

- 1. Сектор финансовых услуг;
- 2. Сектор электронной коммерции B2C;
- 3. Сектор электронной коммерции B2B;
- 4. Все сразу.

18. Какой процесс не включает в себя сектор электронной коммерции B2C: (ПК-3)

- 1. Производство товара;
- 2. Продвижение товара на рынок;
- 3. Оплата покупок;
- 4. Послепродажное обслуживание.

#### 19. Электронные торговые площадки это: (ПК-3)

- 1. Система обеспечивающая перевод денег от предпринимателя к банку;
- 2. Специальный сайт обеспечивающий совершение сделок в реальном времени;
- 3. Специальный сайт обеспечивающий общение потребителей и предпринимателей.

20. Какие преимущества не обеспечивают использование электронные торговые площадки (если товар не информация): (ПК-3)

- 1. Получение рыночной информации в реальном времени;
- 2. Расширение рынка потребителей;
- 3. Сокращение издержек на согласование условий продаж;
- 4. Получение товара в момент заключения сделки.

#### **Темы курсовых проектов**

#### **по дисциплине « Программирование Интернет-приложений»**

- 1. Особенности разработки программы подбора персонала.
- 2. Себестоимость ИТ-проекта.
- 3. Особенности программирования программы по нанесению водяных знаков.
- 4. Особенности программирования программы по встраиванию информации в цифровое аудио.
- 5. Разработка программ для резервирования билетов.
- 6. Методы программирования приложений по фитнесу.
- 7. Процесс разработки программ для худеющих.
- 8. База данных MySQL и ее роль в создании проектов.
- 9. Разработка программ автоматизации производства.
- 10. Разработка «Умного дома».
- 11. Программа учета инструментов. Принципы ее разработки.
- 12. Особенности программы паспортно-визовых служб.
- 13. Автоматизация строительных организаций.
- 14. Автоматизация аптек.
- 15. Автоматизация туристической фирмы.
- 16. Автоматизация бюро находок.
- 17. Мультимедийный архив данных. Процесс создания.
- 18. Параллельное исполнение программ в приложениях.
- 19. Автоматизация контроля знаний студентов.
- 20. Программа Складского комплекса.
- 21. Программное обеспечение рекламных киосков.
- 22. Автоматизированный мониторинг продукции.
- 23. Программирование технологических процессов в сельском хозяйстве.
- 24. Особенности программного обеспечения ЛВС.
- 25. Программирование учета услуг спа-салонов .
- 26. Автоматизация фитнес-клубов.
- 27. Разработка мобильных приложений по учету питания.
- 28. Программирование роботов.
- 29. Автоматизация деятельности народных канцелярий.

#### **Вопросы для подготовки к экзамену по дисциплине «Программирование Интернет-приложений»**

- 1. Язык Java, как средство разработки интернет–приложений
- 2. История появления Java. Основные термины и понятия
- 3. Структура платформы Java
- 4. Инструментарий Java-разработчика
- 5. Объектно-ориентированная парадигма программирования
- 6. Основные конструкции языка Java
- 7. Классы и объекты в языке Java
- 8.Система ввода-вывода в языке Java

#### **5. Методические материалы, определяющие процедуры оценивания сформированности индикаторов достижения компетенций и опыта деятельности, характеризующих этапы формирования компетенций.**

Процедура оценивания сформированности индикаторов достижения компетенций при проведении промежуточной аттестации по дисциплине «Программирование Интернет-приложений» проводится в форме защиты курсового проекта и экзамена.

Порядок организации и проведения промежуточной аттестации обучающегося, форма проведения, процедура сдачи экзамена, сроки и иные вопросы определены Положением о порядке организации и проведения текущего контроля успеваемости и промежуточной аттестации обучающихся.

Требования к организации выполнения, защиты и оценивания курсовой работы определены Положением по организации выполнения и защиты курсовой работы.

#### **1 защита курсового проекта**

Процедура оценивания индикаторов достижения компетенций при проведении защиты курсовой работы осуществляется путем выполнения обучающимся курсовой работы по выбранной теме с ее последующей защитой.

Процесс подготовки и защиты курсовой работы состоит из ряда последовательных этапов:

выбор и согласование темы курсовой работы с преподавателем;

 подбор и изучение литературных источников, сбор и анализ практических материалов по конкретной отрасли и/или организации в соответствии с выбранной темой;

- изучение требований к оформлению работы;
- написание работы;
- предоставление готовой работы на проверку преподавателю;
- защита курсовой работы.

Требования к структуре, оформлению курсовой работы, критерии ее оценки, процедура защиты размещены в учебно-методическом пособии

По результатам проверки и защиты курсовой работы выставляется оценка в соответствии со шкалой оценивания.

#### **2 этап: экзамен**

Процедура оценивания индикаторов достижения компетенций при проведении экзамена проводится путем письменного или компьютерного тестирования обучающихся:

- обучающемуся выдается вариант письменного или компьютерного теста (система Moodle);
- по результатам тестирования выставляется оценка согласно установленной шкалы оценивания.

Для подготовки к экзамену рекомендуется использовать лекционный и практический материал по дисциплине, литературные источники, а также электронными ресурсами.

#### ФОНД ОЦЕНОЧНЫХ СРЕДСТВ для проведения текущего контроля успеваемости по дисциплине **Программирование Интернет-приложений**

Направление подготовки 09.03.03 Прикладная информатика

Направленность (профиль) программы бакалавриата «Прикладная информатика и бизнес-анализ в АПК» Квалификация бакалавр

#### 1. Описание назначения и состава фонда оценочных средств

Настоящий фонд оценочных средств (ФОС) входит в состав рабочей программы дисциплины «Программирование Интернет-приложений» и предназначен для оценки планируемых результатов обучения - сформированности индикаторов достижения компетенций и опыта деятельности, характеризующих этапы формирования компетенций в процессе освоения дисциплины.

#### 2. Перечень компетенций, формируемых при изучении дисциплины

- Способен настраивать, эксплуатировать и сопровождать информационные системы и сервисы (ПК-1);
- Способен разрабатывать и адаптировать прикладное программное обеспечение (ПК-3);

#### 3. Банк оценочных средств

Для оценки сформированности индикаторов достижения компетенций и опыта деятельности, характеризующих этапы формирования компетенций в процессе освоения дисциплины «Программирование Интернет-приложений» используются следующие оценочные средства:

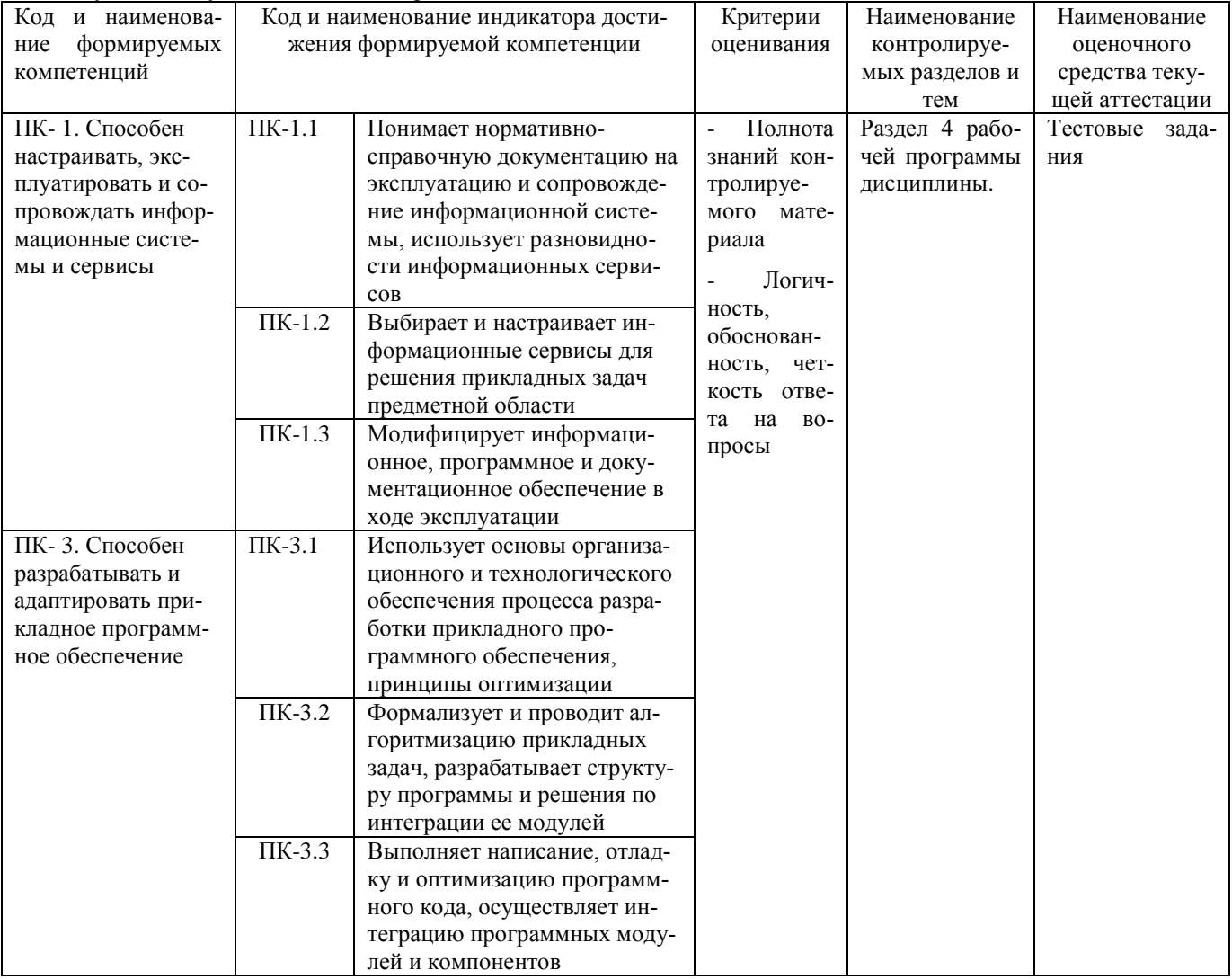

#### Тестовые залания

для проведения текущего контроля знаний по дисциплине «Программирование Интернет-приложений» Текущий контроль в форме тестовых заданий предназначен для определения уровня оценки сформированности индикаторов достижения компетенций и опыта деятельности в процессе изучения дисциплины обучающимися очной формы обучения.

Результаты текущего контроля оцениваются посредством шкалы:

| Шкала оценивания | Показатели оценивания                                               |
|------------------|---------------------------------------------------------------------|
| Не зачтено       | Низкий уровень знаний практического контролируемого материала.      |
|                  | Продемонстрировано незнание значительной части учебного материала.  |
|                  | Выполнение не более 50% типовых заданий                             |
| Зачтено          | Достаточный уровень знаний практического контролируемого материала. |
|                  | Продемонстрированы знания основной части учебного материала.        |
|                  | Выполнение 50 и более % типовых заданий                             |

#### Типовые тестовые залания

- 1. Что такое препроцессор?
	- а. Составная системного блока, предназначенная для обработки данных
	- b. Составная процессора, предназначенной для вычислений с плавающей запятой
	- с. Составляющая компиляции, которая обрабатывает директивы или команды

2. С какого символа начинается запись директивы препроцессора?

- $a. \quad \omega$
- $b.$ #
- $c. <$
- $d. \rightarrow$

3. Укажите правильные записи параметров директив:

- a.  $\langle \text{Math.h}\rangle$
- b. «Math.h»
- c. «D: \ stud \ mybib.h»
- d.  $\langle D: \rangle$  stud \ mybib.h

4. Что такое заголовочные файлы?

- а. Название программы, указывается при сохранении
- b. Название главной функции или функции пользователя
- с. Модули, сохраняют заголовки функций
- d. Стандартные библиотеки, расположенные в папке include

5. Укажите команды, в результате выполнения которых после вывода данных осуществляется переход на следующую строку

- a. Cout <<  $\alpha$ Ocinka» <<  $12$  << endl:
- b. Cout << endl <<  $\ll$  Ocinka $\gg$  << 12;
- c. Cout << «Ocinka» <<  $12 \ll \alpha \ln n$
- d. Cout << «Ocinka \ n» << 12;

6. Укажите, что будет выведено на экран в результате выполнения команды cout << «rez:» << setw (3) << 1234;

- a. 3
- b. 34
- c. 123
- d. 1234

7. Выберите правильное описание переменных: переменная х для сохранения действительного типа, переменная а для сохранения целого числа, символьная переменная с; переменную с инициализировать значением 'n', переменную х инициализировать значением 18.21

- a. Float x, a; char c;  $c = \pi$ ;
- b. Float  $x = 18.21$ ; a; char  $c = \pi$ ;
- c. Float  $x = 18.21$ ; int a; char  $c = \pi$ ;
- d. Float x;  $x = 18.21$ ; int a; char c = 'n';

8. Определите значение переменной b после выполнения следующих команд: int a, b; float c; a = 3; c = 2.6; b = a \* c;

- a. 6
- b. 7
- c. 7.2
- d. 9

9. Определите значение переменной b после выполнения следующих команд: int a, b; float c;  $a = 3$ ;  $c = 3.5$ ;  $b = a$  \*  $(int)$  c:

- a. 9
- b. 10
- $c. 11$
- d. 12

10. Определите значение переменной b после выполнения следующих команд: int a, b: float c;  $a = 5$ ;  $c = 3.3$ ;  $b = (int)$  $(a * c)$ 

- a. 15
- $b. 16$
- c. 17
- d.  $20$

11. Определите значение переменной b после выполнения следующих команд: int a, b;  $a = 5$ ;  $b = 3.5^* + + a$ ;

- a. 15
- b. 17
- c.  $18$  $d. 21$
- 12. Определите значение переменной b после выполнения следующих команд: int a, b;  $a = 2$ ;
	- $a. 1$
	- b. 1.5
	- c.  $2$
	- $d. 2.25$

13. Определите значение переменной b после выполнения следующих команд: int a, b;  $a = 4$ ;  $b = 35 / \frac{m}{2}$ .

- a. 8  $b.9$
- c. 11
- $d = 12$
- 

14. Определите значение переменной b после выполнения следующих команд: int a, b;  $a = 2$ ;  $b = 4.5 * (a - )$  $a \quad 4$ 

- $h \sqrt{5}$
- c. 8
- $\overline{Q}$  $d_{-}$
- 

15. Определите значение переменной х после выполнения следующих команд:

int  $a = -2$ ,  $b = 3$ , x;  $x = abs(a) + pow(b, 3) / 2$ ;

- $a. 5$
- b. 6
- c. 14
- d. 15

16. Выберите составные части определения массива:

- а. Совокупность переменных одного типа
- b. Переменные хранятся в последовательно расположенных ячейках оперативной памяти
- с. Последовательность переменных, которые имеют одинаковое имя
- d. Благодаря нумерации переменные располагаются только в строку
- 17. Укажите, что может быть индексом элемента массива
	- а. Символ
	- **b.** Дробное число
	- с. Целое положительное число
	- d. Математическое выражение, результат вычисления которого является целое положительное число

18. Выберите верные утверждения, имеющие отношение к имени массива:

- а. Название массива ключевое слово аггау и любая латинская буква
- b. Название массива является указателем на его первый элемент
- с. Название массива является указателем на его элемент с индексом [1]
- d. Имя массива создается по правилам создания идентификатора
- 19. Выберите верные утверждения, имеющие отношение к размеру массива:
	- а. Размером могут быть переменные целого типа
	- b. Размером могут быть переменные вещественного типа
	- с. Размер это индекс последнего элемента массива
- 20. Укажите описания массивов, которые нельзя использовать ни в какой части программы:
	- a. Inta  $[3]$ :
	- b. Inta  $[ 'f']$ ;
	- c. Inta  $\Box$
	- d. Int a  $[3] = \{1\}$

#### Методические материалы, определяющие процедуру оценивания

Процедура оценивания сформированности индикаторов достижения компетенций и опыта деятельности в процессе изучения дисциплины при проведении текущего контроля знаний проводится путем выполнения заданий теста на практических занятиях. Тестирование проводится после изучения соответствующей темы дисциплины. При подготовке к тестированию обучающимся рекомендуется использовать материал по дисциплине. Обучающемуся выдается вариант письменного или компьютерного теста (система Moodle). Оценка проводится посредством интегральной (целостной) двухуровневой шкалы.

#### ОПИСАНИЕ МАТЕРИАЛЬНО-ТЕХНИЧЕСКОЙ БАЗЫ ПО ДИСЦИПЛИНЕ **Программирование Интернет-приложений**

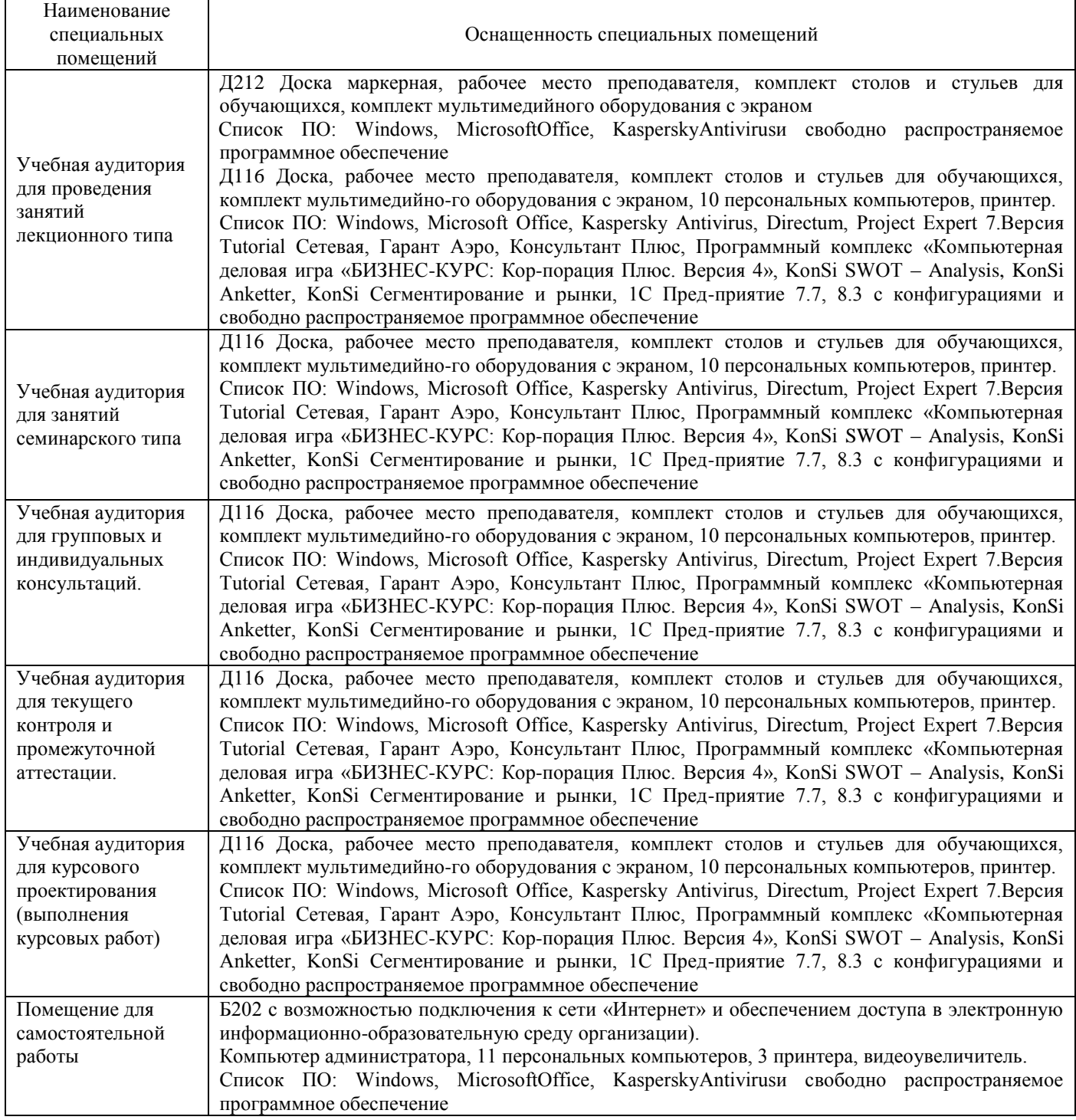

### Перечень

## периодических изданий, рекомендуемых по дисциплине

## **Программирование Интернет-приложений**

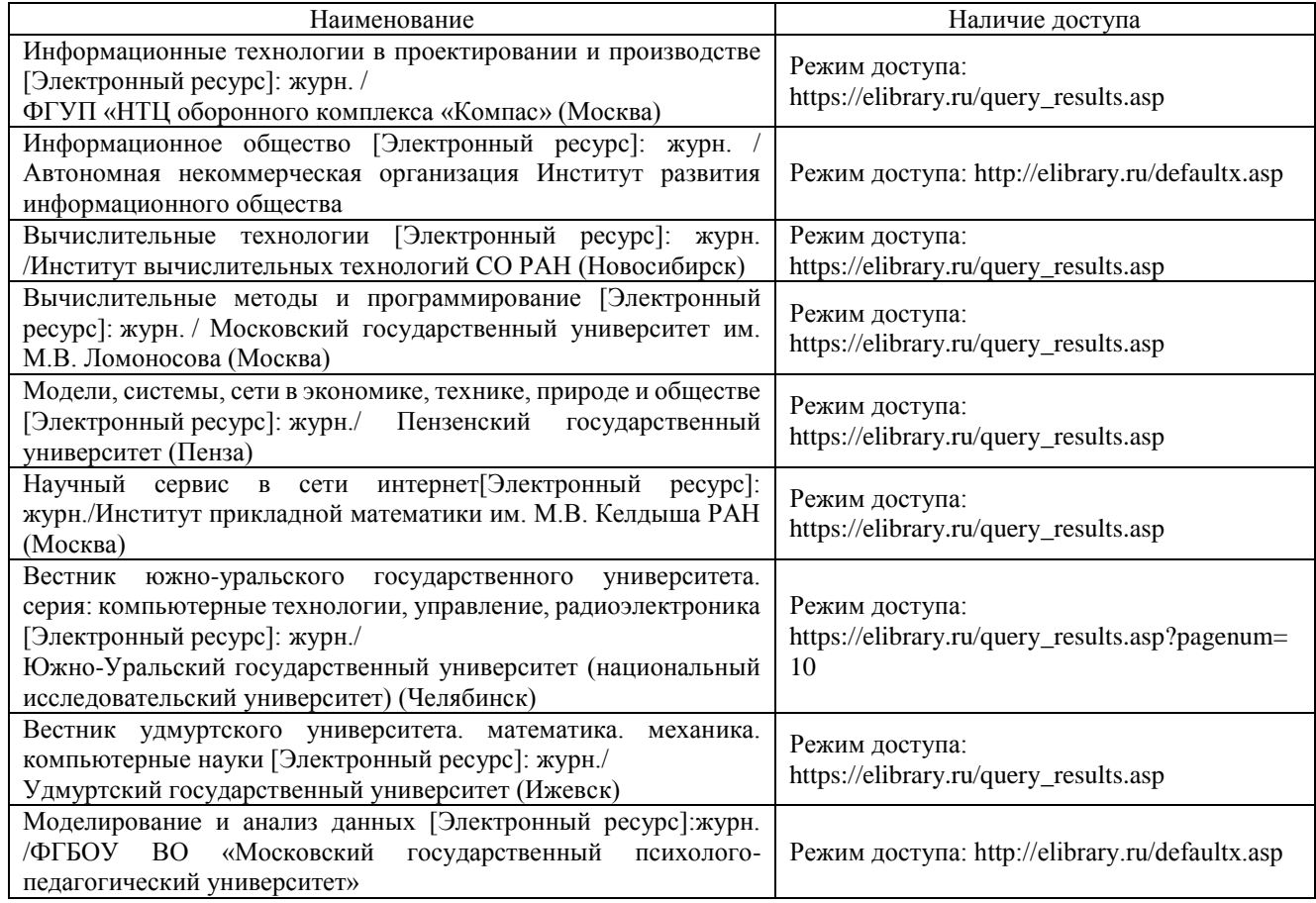